# **SAN DIEGO POLICE DEPARTMENT IN-SERVICE TRAINING MENU PROGRAM**

# **EvidenceOnQ FOR DETECTIVES**

### 1401 Broadway SAN DIEGO, CA 92101

#### **Instructor:** Beverly Harris

**Revised:** March 20, 2017

**Course Goal**: This course is intended to teach detectives how to efficiently and effectively use EvidenceOnQ for their property and evidence management.

#### **Module total time:** 2 hours

## **Resources required for this module:**

- Computer with PowerPoint Presentation
- Projection Screen
- Laptop Clicker
- We prefer students to have computer access (HQ Computer Room)

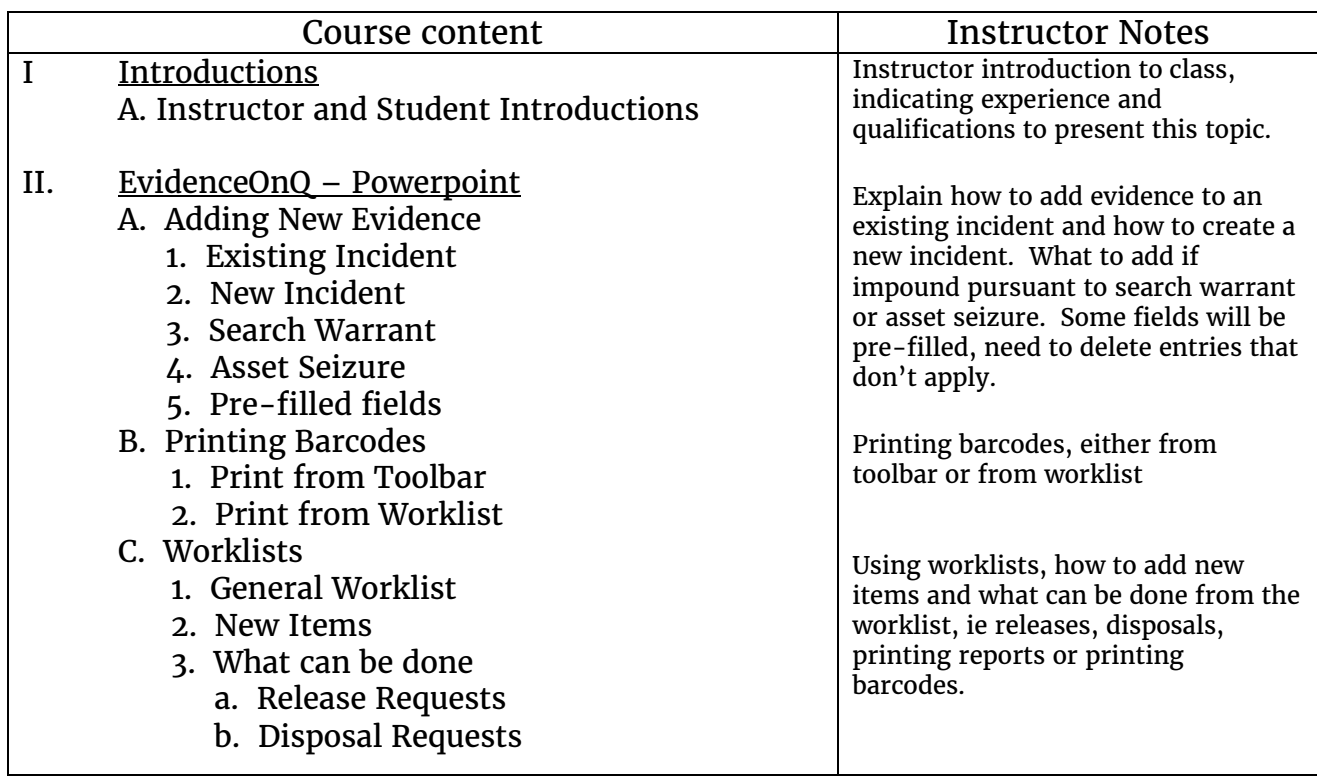

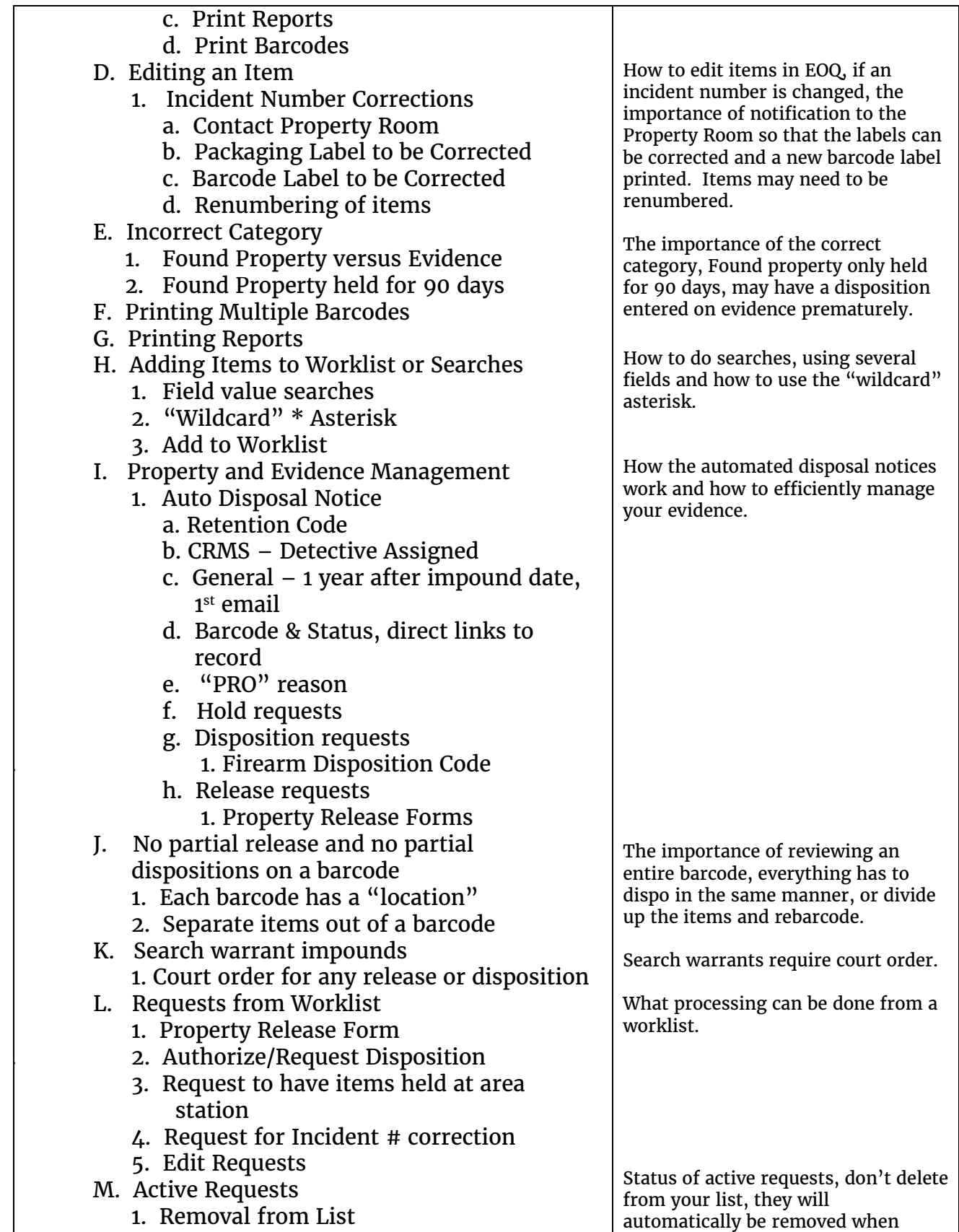

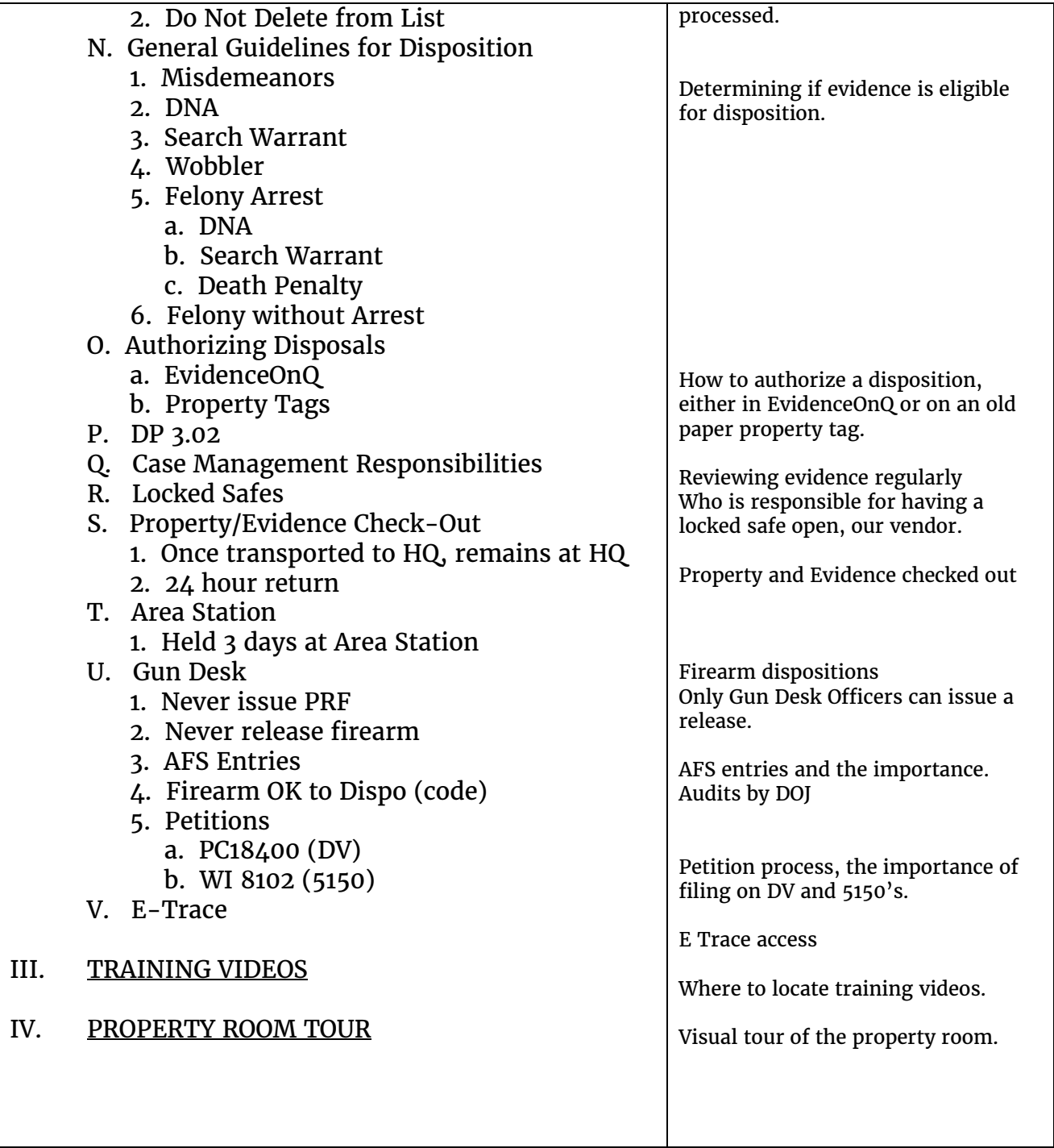